## บับทึกคำรับรอง

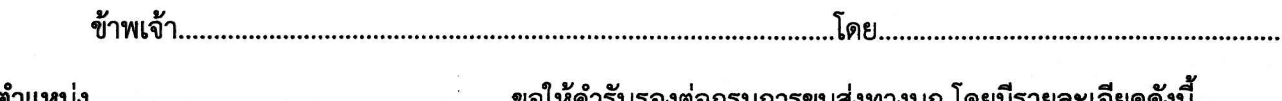

1. รถทุกคันก่อนที่จะนำไปเข้ารับการดำเนินการทางทะเบียนและภาษีรถ จะต้องพ่นเครื่องหมายที่ต้องให้ ปรากฏประจำรถทุกคัน ซึ่งต้องมีชื่อของผู้ได้รับใบอนุญาตประกอบการขนส่งปร้ากฏอยู่ที่ด้านข้างรถทั้งสองข้างให้ เรียบร้อยและเห็นได้โดยชัดเจน

2. ข้าพเจ้าจะไม่นำรถหรือให้บุคคลอื่นใช้รถที่ได้รับอนุญาตทำการประกอบการขนส่ง ที่มีลักษณะเช่นเดียว หรือคล้ายกับผู้ได้รับใบอนุญาตประกอบการขนส่งประจำทาง หรือมีลักษณะเป็นการแก่งแย่งผลประโยชน์กับผู้ได้รับ ใบอนุญาตประกอบการขนส่งในเส้นทางที่ผู้ได้รับใบอนุญาตประกอบการขนส่งประจำทางได้รับอนุญาต

3. ข้าพเจ้าจะปฏิบัติตามเงื่อนไขในมาตรา 32 แห่งพระราชบัญญัติการขนส่งทางบก พ.ศ. 2522 ซึ่งกำหนดไว้ เป็นเงื่อนไขในใบอนุญาตประกอบการขนส่งโดยเคร่งครัด

4. ข้าพเจ้าจะดำเนินการวางหลักทรัพย์ ตามมาตรา 52 แห่งพระราชบัญญัติการขนส่งทางบก พ.ศ. 2522 ให้ถูกต้องครบถ้วนภายในกำหนด 15 วัน นับแต่วันที่ได้รับใบอนุญาตประกอบการขนส่ง

5. หากข้าพเจ้าไม่ปฏิบัติ หรือปฏิบัติไม่ถูกต้องตามที่กำหนดในข้อ 1-4 ข้างต้นข้อหนึ่งข้อใดก็ตาม ข้าพเจ้า ยินยอมให้ทางราชการเพิกถอนใบอนุญาตประกอบการขนส่งได้โดยไม่มีข้อโต้แย้งและเงื่อนไขแต่อย่างใดทั้งสิ้น

6. ข้าพเจ้าจะปฏิบัติตามมาตรา 79 แห่งพระราชบัญญัติการขุนส่งทางบก พ.ศ. 2522 อย่างเคร่งครัด โดยเมื่อ ข้าพเจ้าไม่ประสงค์จะใช้รถคันหนึ่งคันใดที่ได้รับอนุญาตให้ใช้ในการประกอบการขนส่งของข้าพเจ้าแล้ว ด้วยการแสดง เจตนาขอถอนรถออก ข้าพเจ้าจะดำเนินการแจ้งเลิกใช้รถคันนั้นๆ ทันที

7. ข้าพเจ้าจะปฏิบัติตามประกาศกรมการขนส่งทางบก เรื่องกำหนดประเภทผู้ได้รับใบอนุญาตประกอบการ ขนส่ง และหลักเกณฑ์ วิธีการ เงื่อนไขการจัดให้มีสมุดประจำรถ ประวัติผู้ประจำรถ การตรวจสอบสภาพและ ี ความพร้อมของรถและผู้ขับรถ และรายงานอุบัติเหตุที่เกิดจากการขนส่ง พ.ศ. 2560 ประกาศ ณ วันที่ 31 มีนาคม พ.ศ. 2560

8. หากข้าพเจ้าเปลี่ยนหรือย้ายภูมิลำเนา หรือสำนักงานใหม่ ข้าพเจ้าจะแจ้งให้ทางราชการทราบเป็นหลักฐาน โดยไม่ชักช้า

ข้าพเจ้าได้อ่านบันทึกข้อความข้างต้นเป็นที่เข้าใจดีแล้ว และรับจะถือปฏิบัติต่อไป จึงได้ลงลายมือชื่อ พร้อมทั้ง ประทับตราสำคัญ (ถ้ามี) ไว้เป็นหลักฐาน

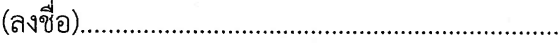

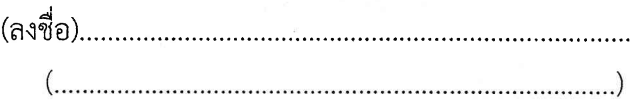

## ตัวอยางการกรอกเอกสาร

บันทึกคำรับรอง

ทำพเจ้า ปริ๊านัก ขารสิ่งใส่ประศำการ คำกัด ประกอบการ

1. รถทุกคันก่อนที่จะนำไปเข้ารับการดำเนินการทางทะเบียนและภาษีรถ จะต้องพ่นเครื่องหมายที่ต้องให้ ปรากฏประจำรถทุกคัน ซึ่งต้องมีชื่อของผู้ได้รับใบอนุญาตประกอบการขนส่งปรากฏอยู่ที่ด้านข้างรถทั้งสองข้างให้ เรียบร้อยและเห็นได้โดยชัดเจน

2. ข้าพเจ้าจะไม่นำรถหรือให้บุคคลอื่นใช้รถที่ได้รับอนุญาตทำการประกอบการขนส่ง ที่มีลักษณะเช่นเดียว หรือคล้ายกับผู้ได้รับใบอนุญาตประกอบการขนส่งประจำทาง หรือมีลักษณะเป็นการแก่งแย่งผลประโยชน์กับผู้ได้รับ ใบอนญาตประกอบการขนส่งในเส้นทางที่ผู้ได้รับใบอนุญาตประกอบการขนส่งประจำทางได้รับอนุญาต

3. ข้าพเจ้าจะปฏิบัติตามเงื่อนไขในมาตรา 32 แห่งพระราชบัญญัติการขนส่งทางบก พ.ศ. 2522 ซึ่งกำหนดไว้ เป็นเงื่อนไขในใบอนุญาตประกอบการขนส่งโดยเคร่งครัด

4. ข้าพเจ้าจะดำเนินการวางหลักทรัพย์ ตามมาตรา 52 แห่งพระราชบัญญัติการขนส่งทางบก พ.ศ. 2522 ให้ถูกต้องครบถ้วนภายในกำหนด 15 วัน นับแต่วันที่ได้รับใบอนุญาตประกอบการขนส่ง

5. หากข้าพเจ้าไม่ปฏิบัติ หรือปฏิบัติไม่ถูกต้องตามที่กำหนดในข้อ 1-4 ข้างต้นข้อหนึ่งข้อใดก็ตาม ข้าพเจ้า ยินยอมให้ทางราชการเพิกถอนใบอนุญาตประกอบการขนส่งได้โดยไม่มีข้อโต้แย้งและเงื่อนไขแต่อย่างใดทั้งสิ้น

6. ข้าพเจ้าจะปฏิบัติตามมาตรา 79 แห่งพระราชบัญญัติการขนส่งทางบก พ.ศ. 2522 อย่างเคร่งครัด โดยเมื่อ ข้าพเจ้าไม่ประสงค์จะใช้รถคันหนึ่งคันใดที่ได้รับอนุญาตให้ใช้ในการประกอบการขนส่งของข้าพเจ้าแล้ว ด้วยการแสดง เจตนาขอถอนรถออก ข้าพเจ้าจะดำเนินการแจ้งเลิกใช้รถคันนั้นๆ ทันที

7. ข้าพเจ้าจะปฏิบัติตามประกาศกรมการขนส่งทางบก เรื่องกำหนดประเภทผู้ได้รับใบอนุญาตประกอบการ ขนส่ง และหลักเกณฑ์ วิธีการ เงื่อนไขการจัดให้มีสมุดประจำรถ ประวัติผู้ประจำรถ การตรวจสอบสภาพและ ความพร้อมของรถและผู้ขับรถ และรายงานอุบัติเหตุที่เกิดจากการขนส่ง พ.ศ. 2560 ประกาศ ณ วันที่ 31 มีนาคม พ.ศ. 2560

8. หากข้าพเจ้าเปลี่ยนหรือย้ายภูมิลำเนา หรือสำนักงานใหม่ ข้าพเจ้าจะแจ้งให้ทางราชการทราบเป็นหลักฐาน โดยไม่ชักช้า

ข้าพเจ้าได้อ่านบันทึกข้อความข้างต้นเป็นที่เข้าใจดีแล้ว และรับจะถือปฏิบัติต่อไป จึงได้ลงลายมือชื่อ พร้อมทั้ง ประทับตราสำคัญ (ถ้ามี) ไว้เป็นหลักฐาน

(asto) and the mount

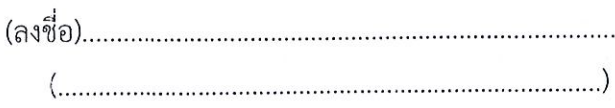